# МИНИСТЕРСТВО НАУКИ И ВЫСШЕГО ОБРАЗОВАНИЯ РОССИЙСКОЙ ФЕДЕРАЦИИ ФГБОУ ВО «БАШКИРСКИЙ ГОСУДАРСТВЕННЫЙ УНИВЕРСИТЕТ» ФАКУЛЬТЕТ НАУК О ЗЕМЛЕ И ТУРИЗМА

Утверждено: на заседании кафедры геодезии, картографии и географических информационных систем протокол №7 от 14 февраля 2022 г

Согласовано: Председатель УМК факультета наук о Земле и туризма

И.о. зав. кафедрой //А.Ф. Нигматуллин

 $\frac{\partial \mathcal{U}}{\partial \mathcal{U}}$  Ю.В. Фаронова

# **РАБОЧАЯ ПРОГРАММА ДИСЦИПЛИНЫ (МОДУЛЯ)**

Дисциплина «Геоинформационное картографирование»

Часть, формируемая участниками образовательных отношений

**программа бакалавриата**

Направление подготовки 05.03.03 Картография и геоинформатика

Направленность (профиль) подготовки Тематическое и геоинформационное картографирование

> Квалификация бакалавр

разработчик (составитель): разработчик (составитель):<br>доцент / И.Ю. Сайфуллин

Для приема: 2022 г.

Уфа – 2022 г.

Составитель: Сайфуллин И.Ю., канд. биол. наук, доцент кафедры геодезии, картографии и географических информационных систем

Рабочая программа дисциплины утверждена на заседании кафедры геодезии, картографии и географических информационных систем, протокол №7 от 14 февраля 2022 г.

Заведующий кафедрой  $\overbrace{\phantom{a}}$  / А.Ф. Нигматуллин

Дополнения и изменения, внесенные в рабочую программу дисциплины, утверждены на заседании кафедры геодезии, картографии и географических информационных систем, протокол № 11от «15» июня 2021 г.

Актуализация РПД в связи с изменением ФГОС.

Заведующий кафедрой  $\overbrace{\hspace{1.5cm}}^{\text{20}}$  / <u>А.Ф. Нигматуллин</u>

## **Список документов и материалов**

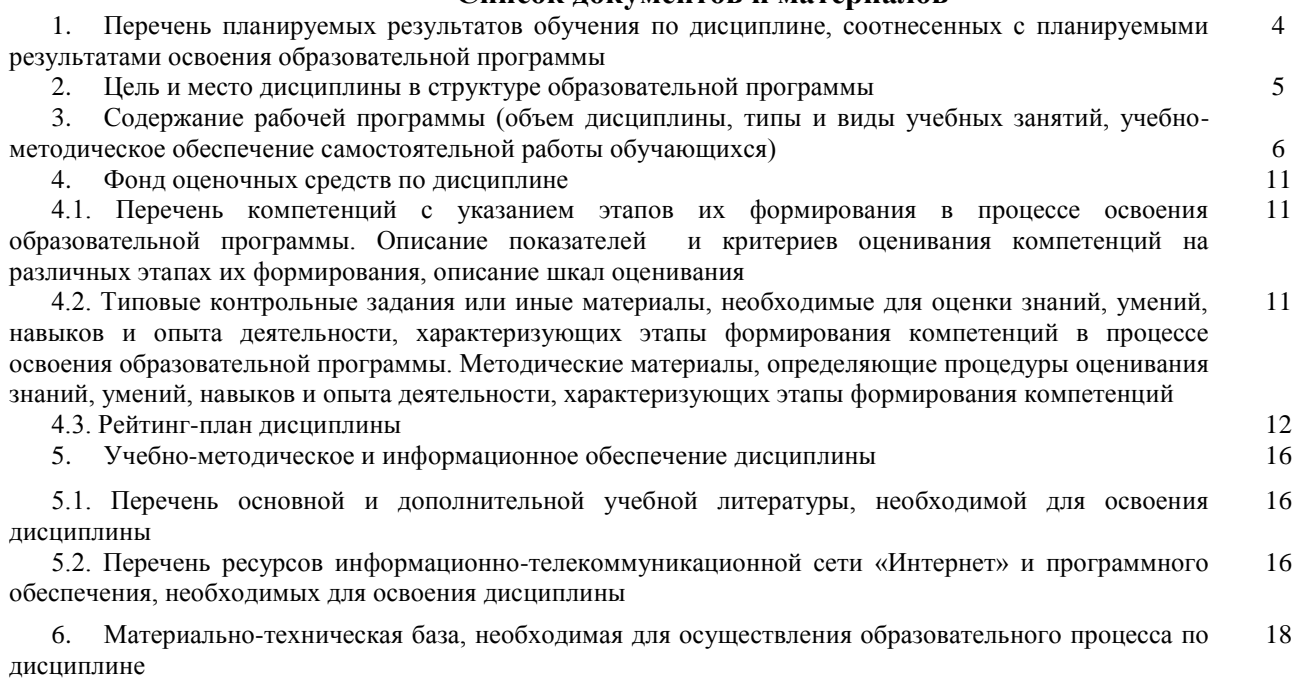

### **1. Перечень планируемых результатов обучения по дисциплине, соотнесенных с планируемыми результатами освоения образовательной программы**  *(с ориентацией на карты компетенций)*

По итогам освоения дисциплины обучающийся должен достичь следующих результатов обучения:

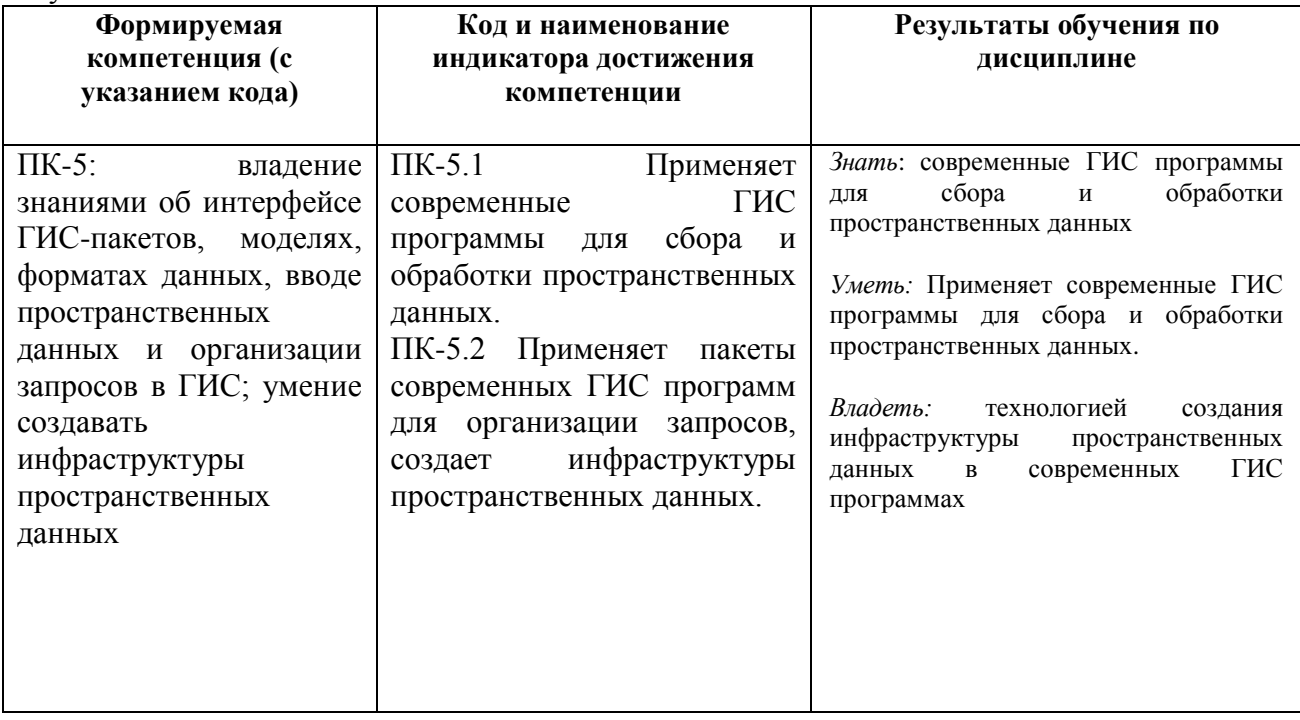

## **2. Цель и место дисциплины в структуре образовательной программы**

Дисциплина «Геоинформационное картографирование» относится к дисциплинам части учебного плана, формируемой участниками образовательных отношений.

Дисциплина изучается на 4 курсе в 7 семестре.

Целью изучения дисциплины заключается в получении студентами системы знаний, умений и навыков в области картографии на основе современных компьютерных и информационных технологий. Овладение теоретическими представлениями и практическими навыками применения геоинформационных технологий, географических баз данных и знаний для создания и использования тематических и общегеографических карт, получение студентами навыков моделирования тематического содержания карт в научной и практической деятельности.

Для освоения дисциплины необходимы компетенции, сформированные в рамках изучения следующих дисциплин: «Информатика», «Картоведение», «Компьютерный практикум по картографии»

Понимание общих положений, владение навыками географического картографирования необходимо будущим специалистам для выполнения комплекса картосоставительских, редакционных и научно-исследовательских работ.

Освоение компетенций дисциплины необходимы для изучения следующих дисциплин: «Проектирование картографических баз данных», «Оформление компьютерных и электронных карт», «Специализированный ГИС-практикум по картографии», написания курсовых работ и выпускной квалификационной работы.

## **3. Содержание рабочей программы (объем дисциплины, типы и виды учебных занятий, учебно-методическое обеспечение самостоятельной работы обучающихся)**

# ФГБОУ ВО «БАШКИРСКИЙ ГОСУДАРСТВЕННЫЙ УНИВЕРСИТЕТ» ФАКУЛЬТЕТ НАУК О ЗЕМЛЕ И ТУРИЗМА

# **СОДЕРЖАНИЕ РАБОЧЕЙ ПРОГРАММЫ**

# дисциплины «Геоинформационное картографирование» на 7 семестре

## очная форма обучения

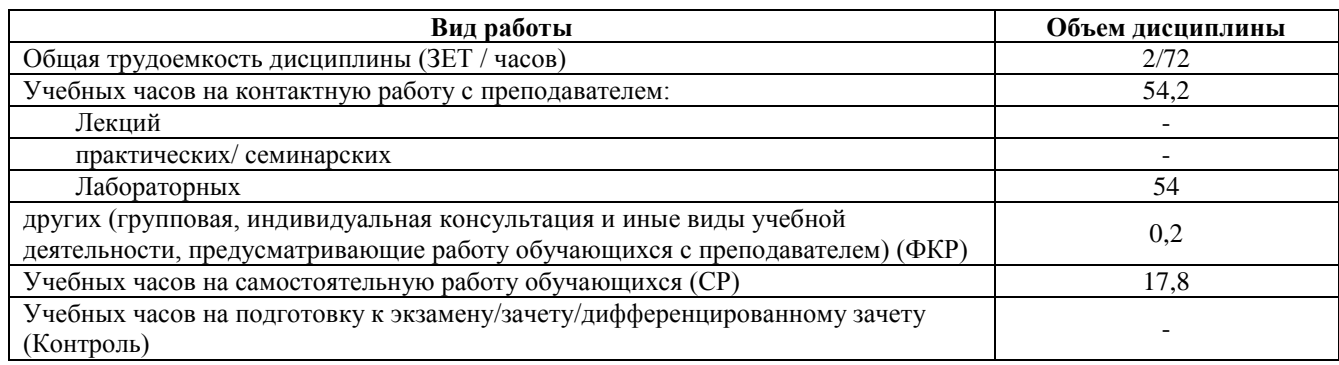

Форма контроля: Зачет 7 семестр

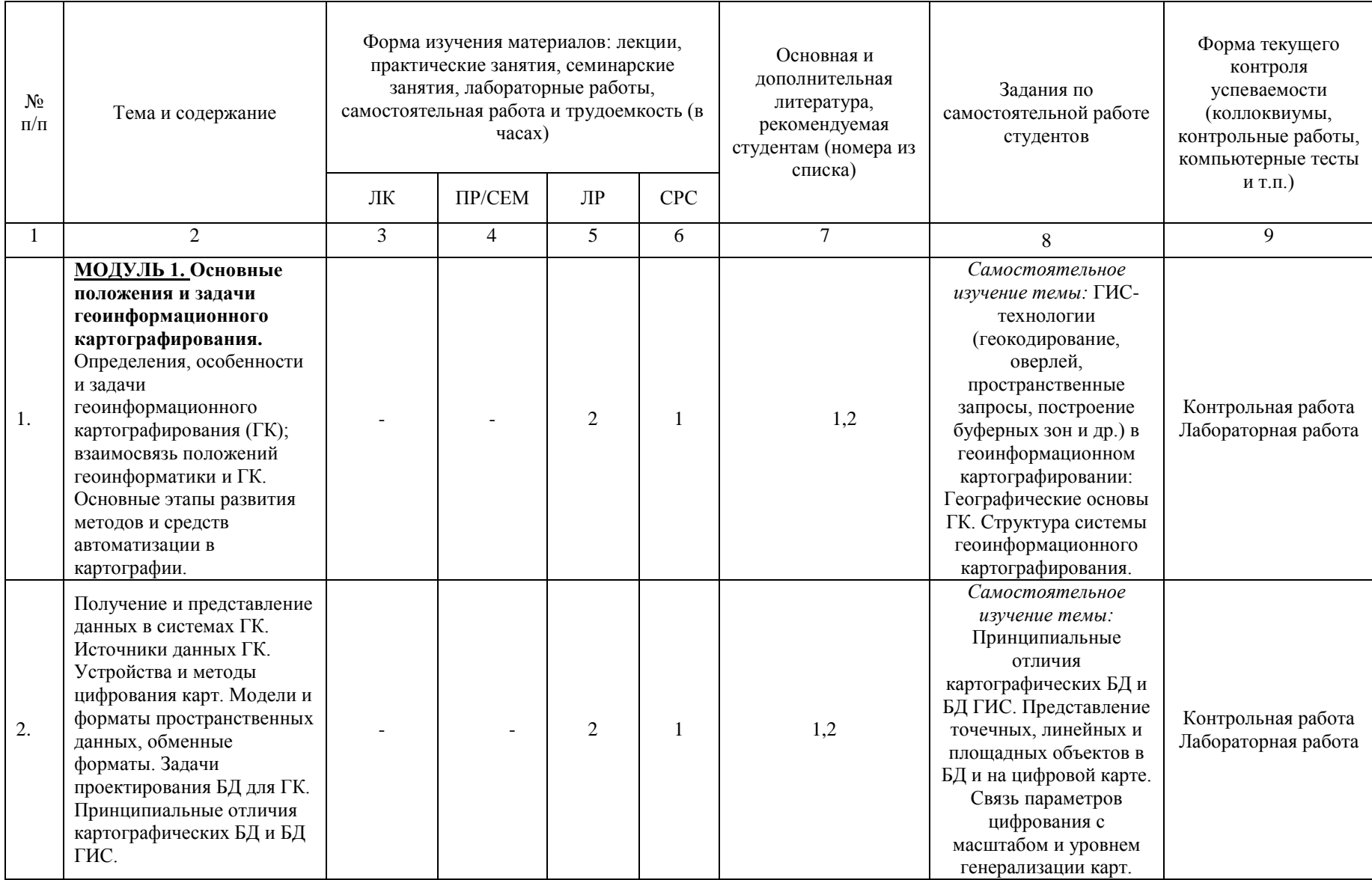

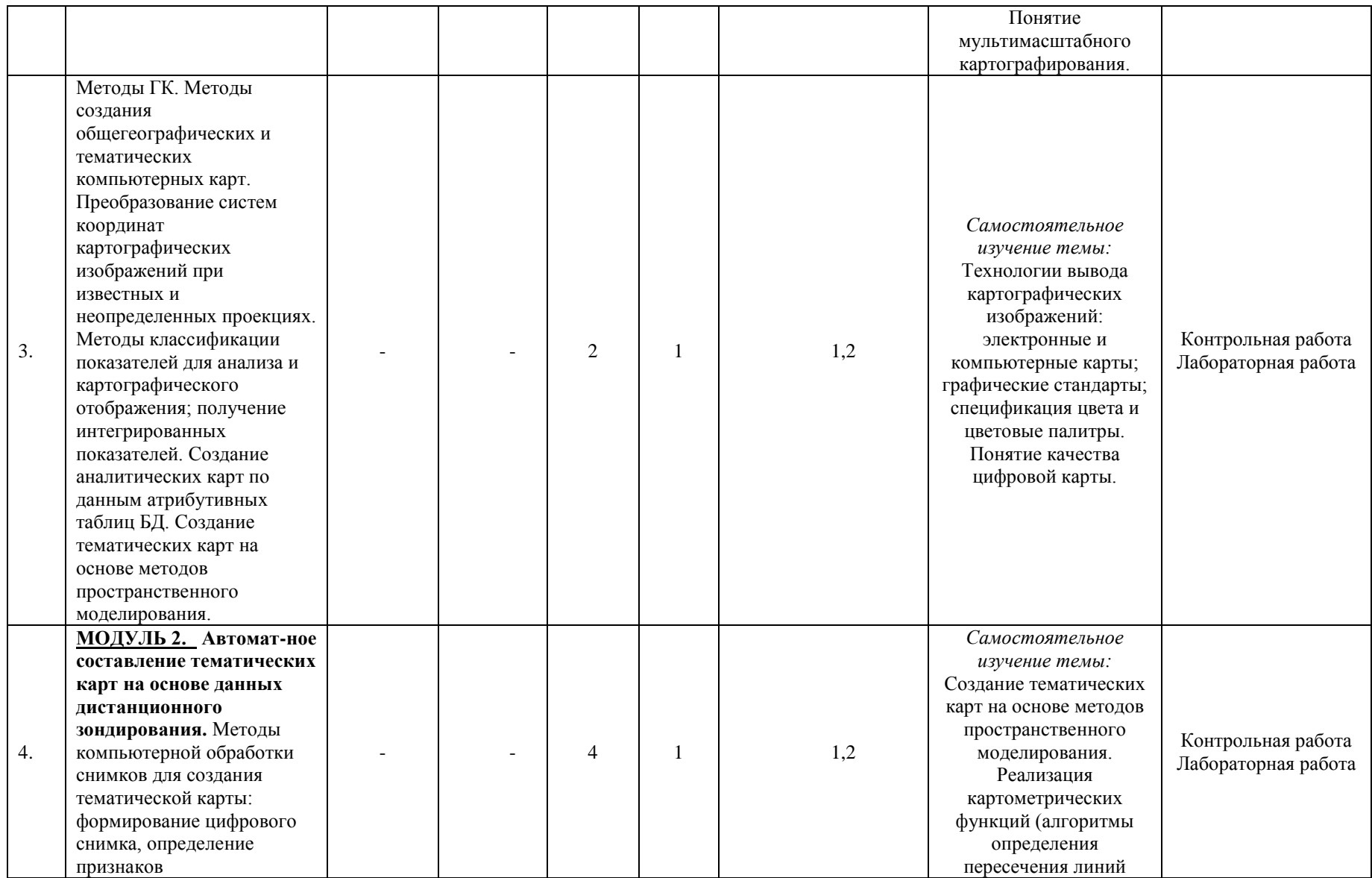

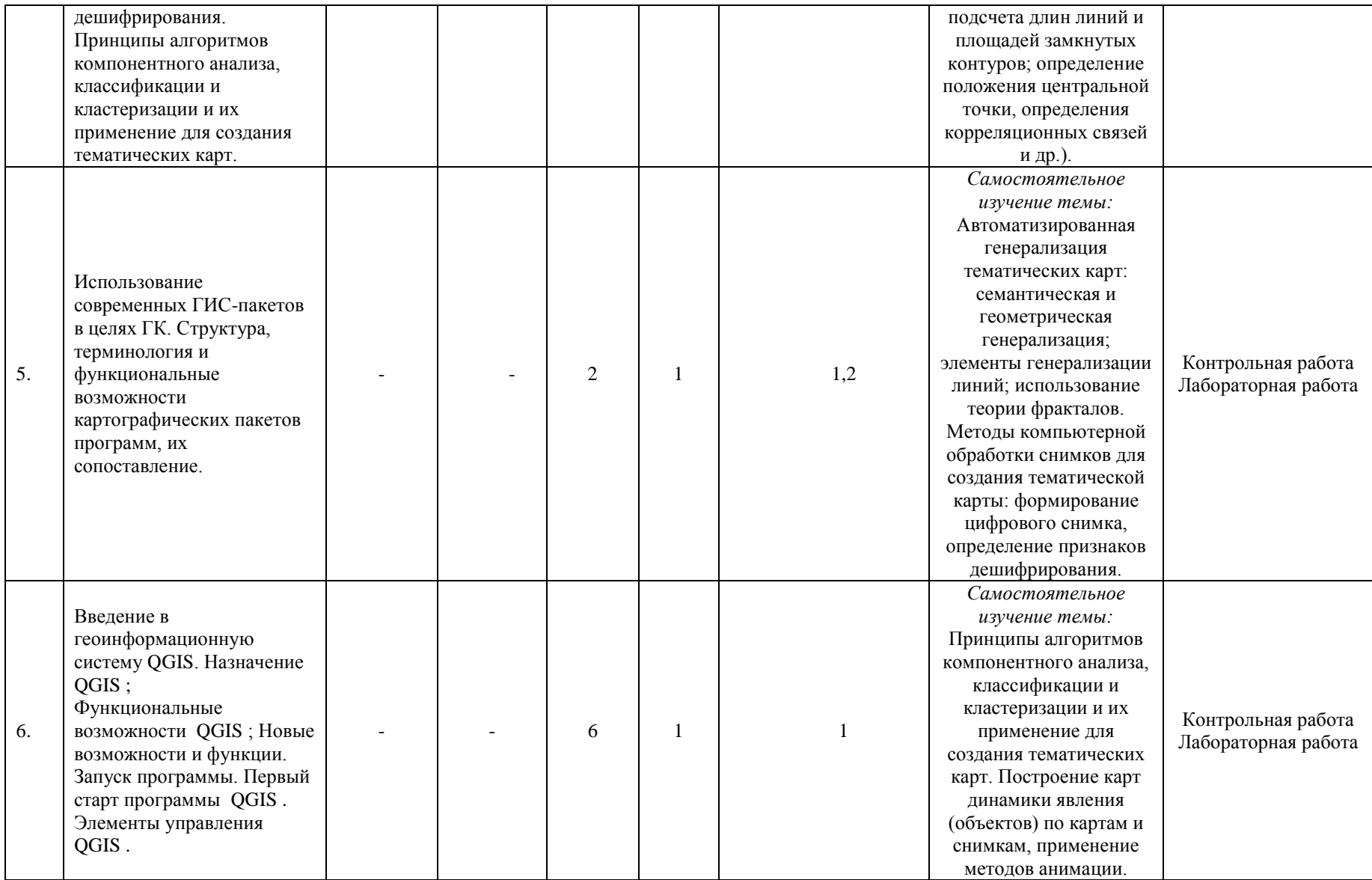

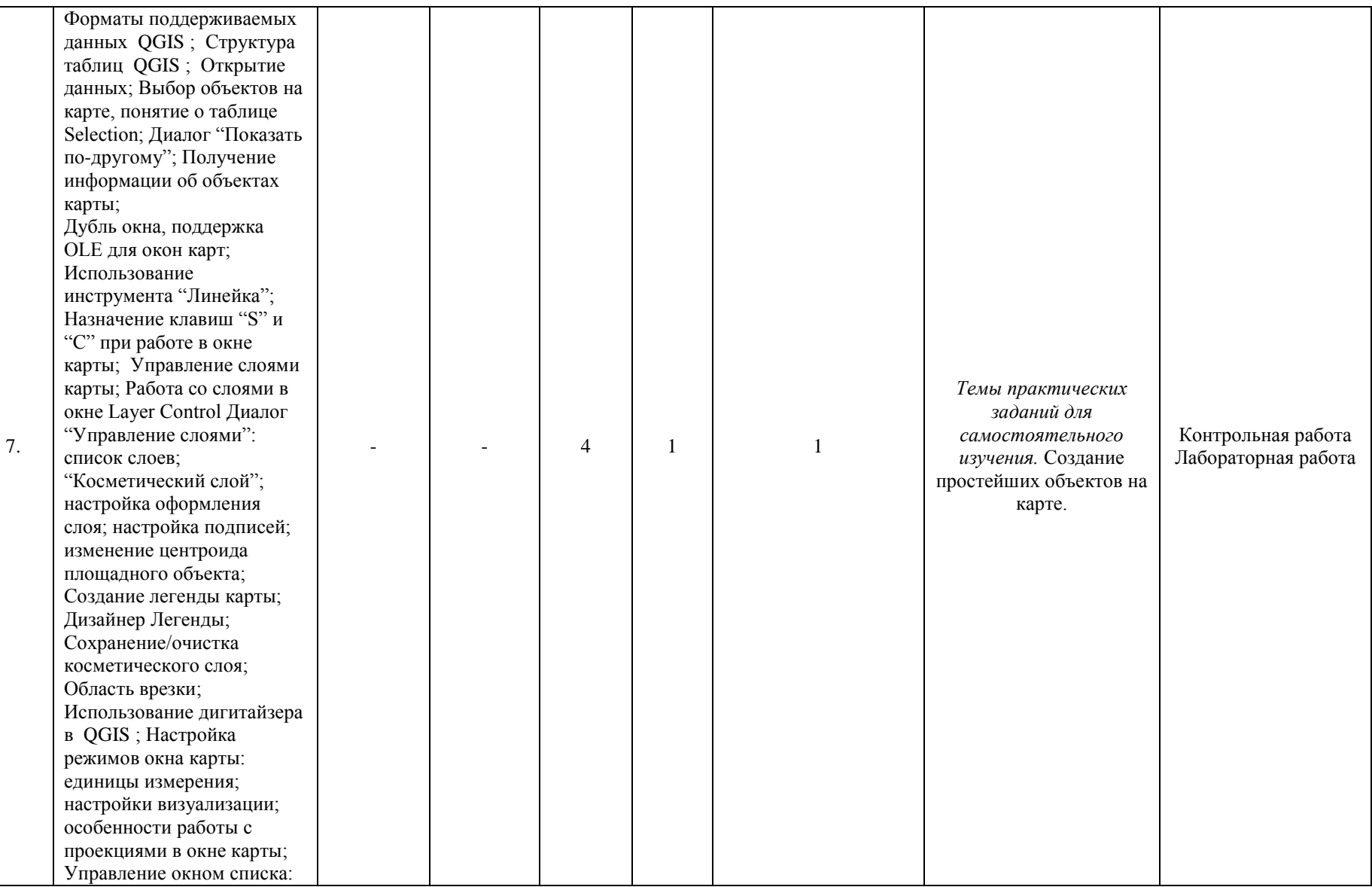

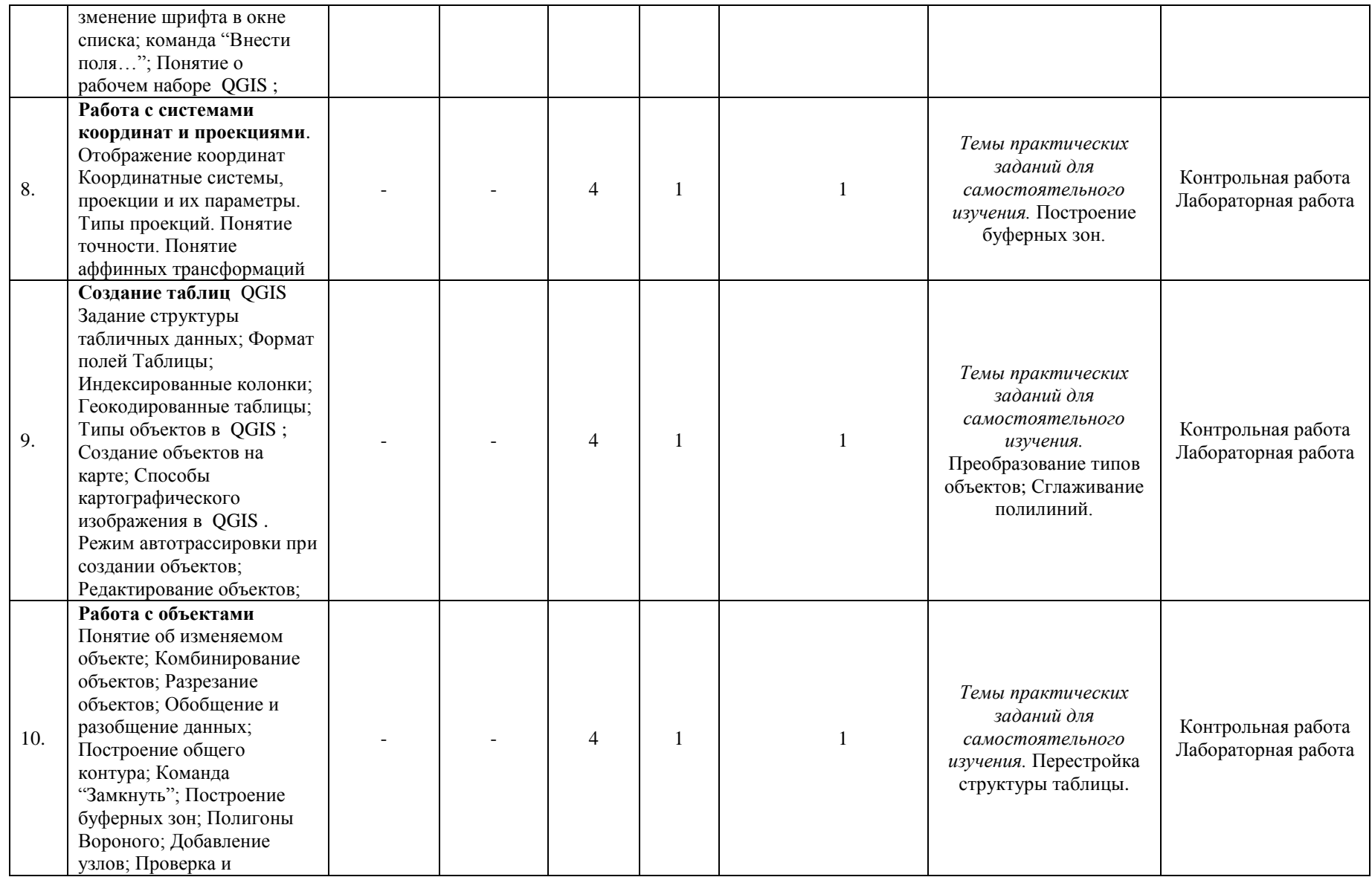

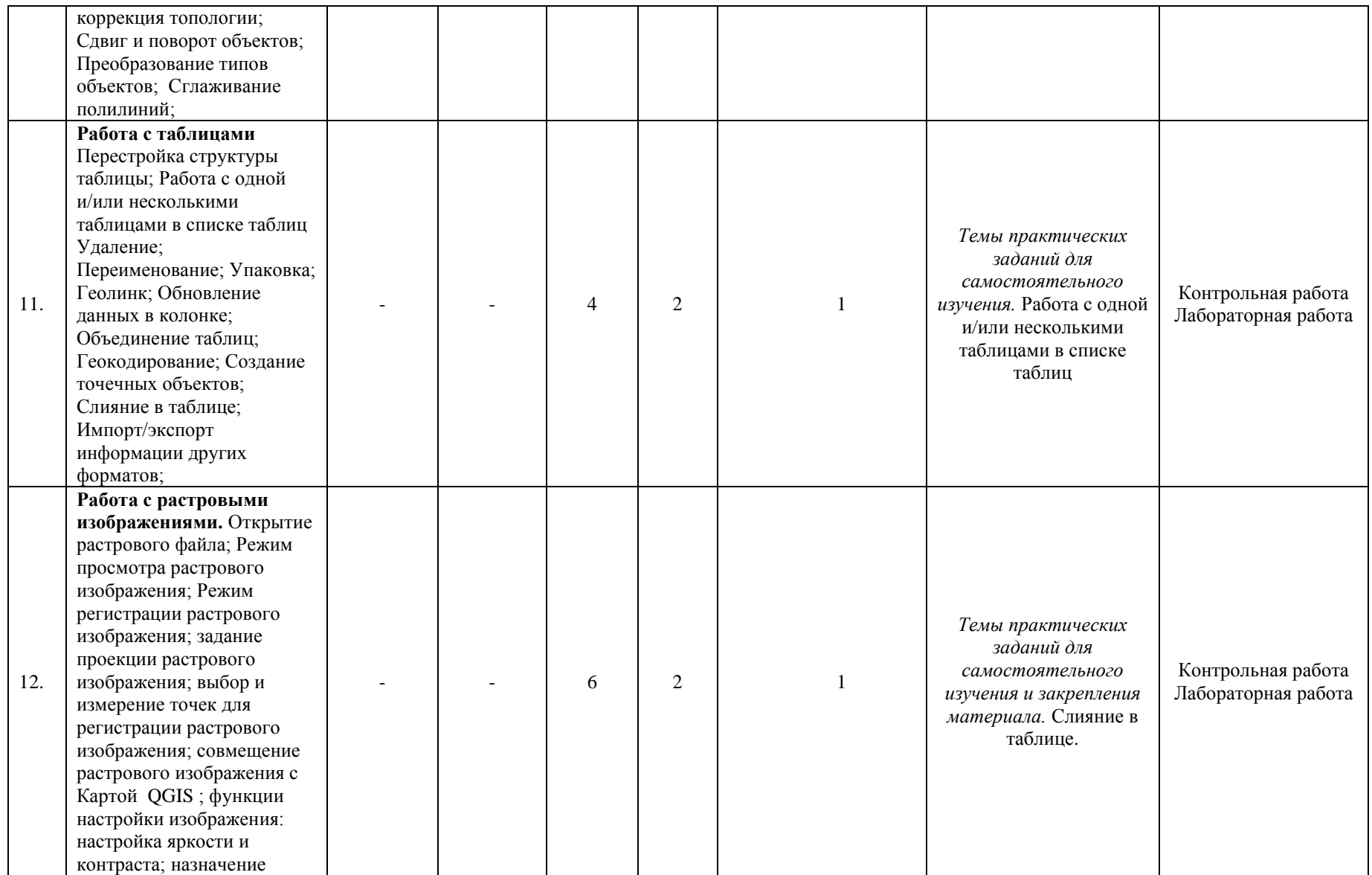

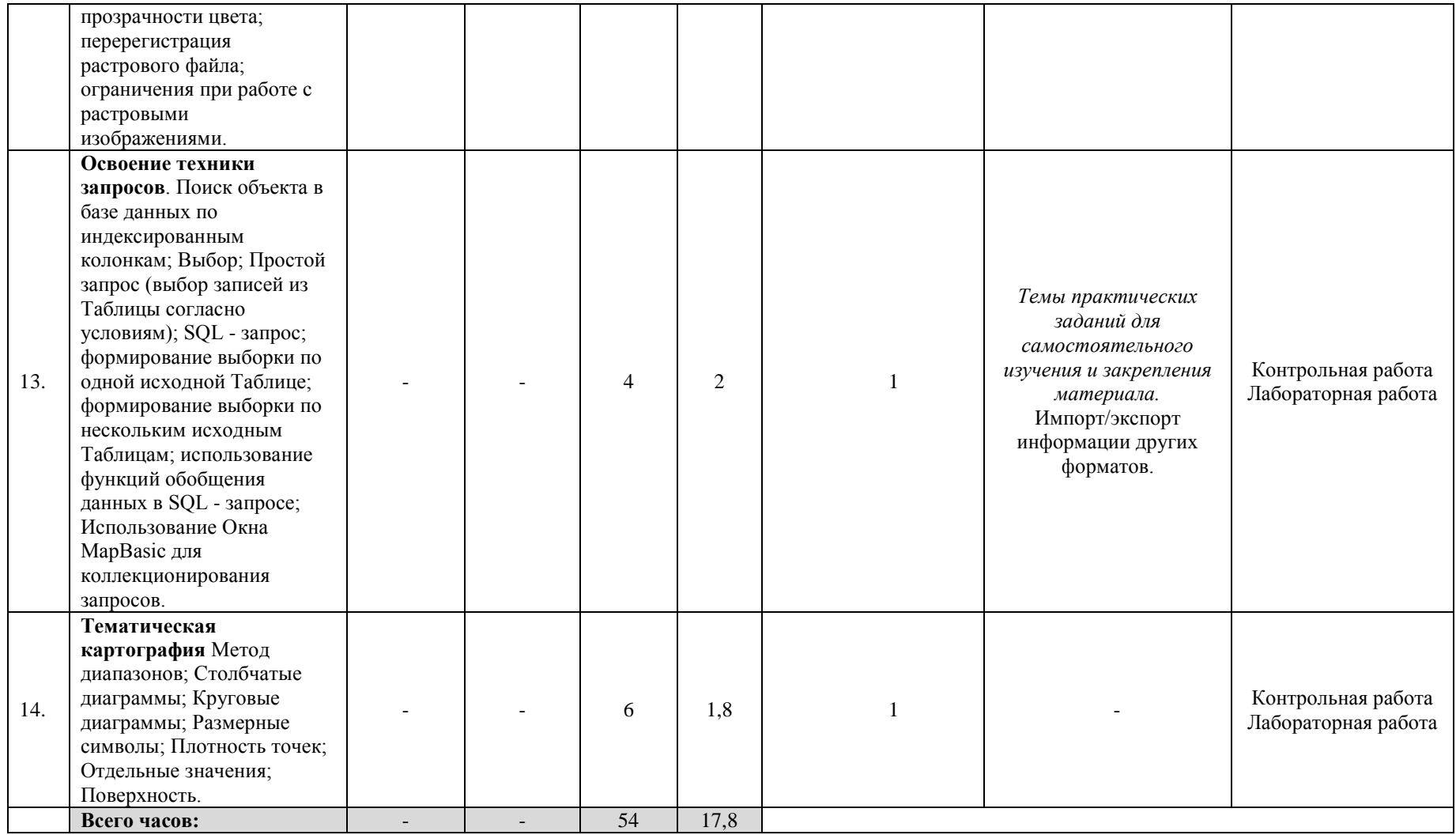

## **4. Фонд оценочных средств по дисциплине**

## **4.1. Перечень компетенций с указанием этапов их формирования в процессе освоения образовательной программы. Описание показателей и критериев оценивания компетенций на различных этапах их формирования, описание шкал оценивания**

Код и формулировка компетенции ПК-5: владение знаниями об интерфейсе ГИСпакетов, моделях, форматах данных, вводе пространственных данных и организации запросов в ГИС; умение создавать инфраструктуры пространственных данных

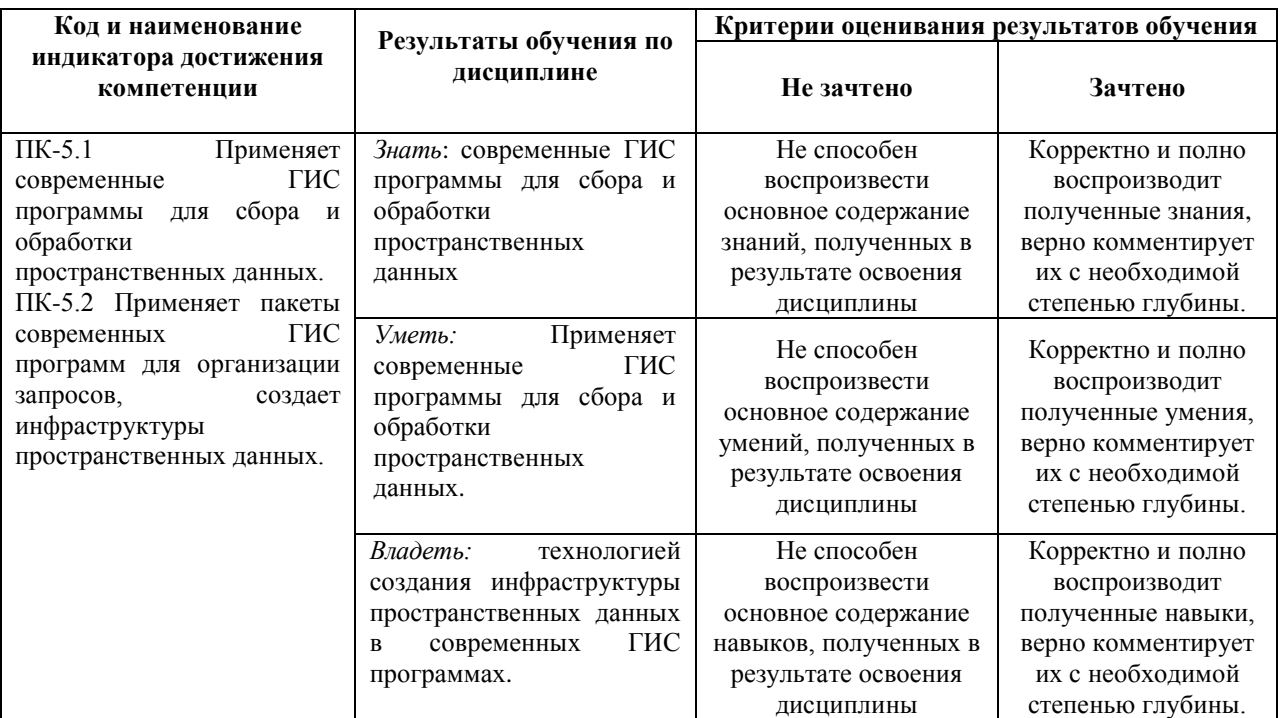

Показатели сформированности компетенции:

Критериями оценивания являются баллы, которые выставляются преподавателем за виды деятельности (оценочные средства) по итогам изучения модулей (разделов дисциплины), перечисленных в рейтинг-плане дисциплины: текущий контроль – максимум 50 баллов; рубежный контроль – максимум 50 баллов, поощрительные баллы – максимум 10.

Шкалы оценивания зачета:

зачтено – от 60 до 110 рейтинговых баллов (включая 10 поощрительных баллов), не зачтено – от 0 до 59 рейтинговых баллов).

## **4.2. Типовые контрольные задания или иные материалы, необходимые для оценки знаний, умений, навыков и опыта деятельности, характеризующих этапы формирования компетенций в процессе освоения образовательной программы. Методические материалы, определяющие процедуры оценивания знаний, умений, навыков и опыта деятельности, характеризующих этапы формирования компетенций**

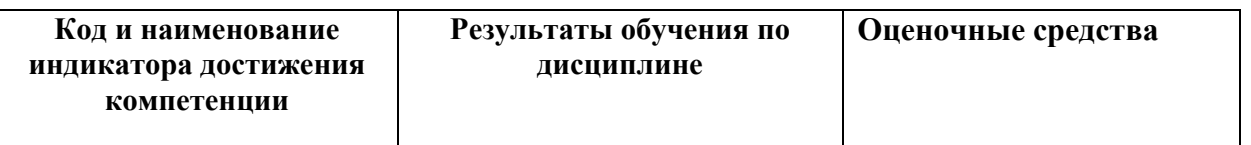

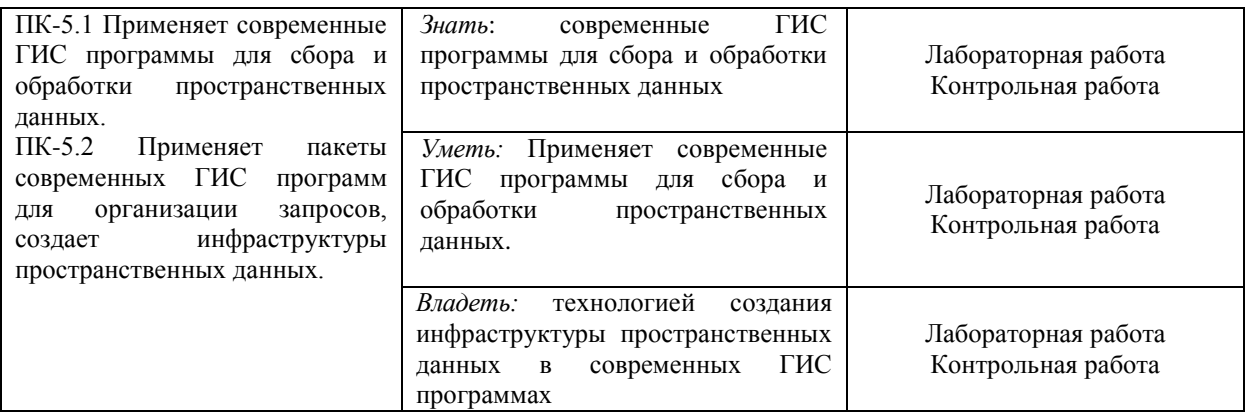

# **4.3 Рейтинг-план дисциплины (для очной формы обучения)**

Геоинформационное картографирование направление 05.03.03 Картография и геоинформатика

курс 3, семестр 6

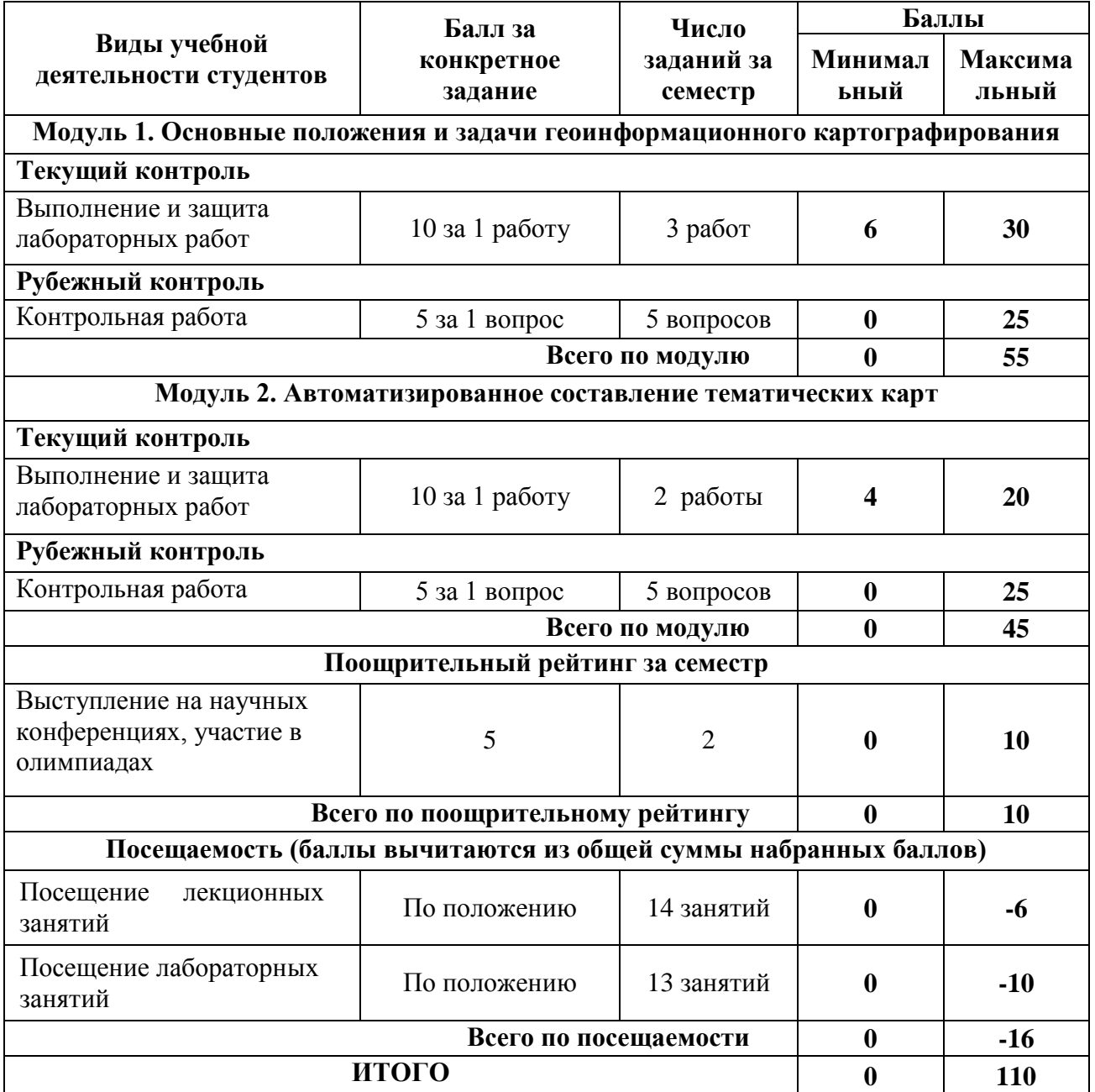

### **Лабораторные работы**

#### **Лабораторные работы**

Лабораторные работы выполняются на университетских компьютерах во время занятий. Если студент не смог доделать задание, ему необходимо доделать работы самостоятельно (СРС). Студент для оценки показывает работу преподавателю во время занятия, если в отведенное на пару время не успевает, отправляет работу преподавателю на электронную почту, предварительно сохранив свою работу в «Рабочем наборе» в формате .\*WOR. Исходные материалы для выполнения лабораторной работы находятся в папке QGIS.

Лабораторная работа № 1. Регистрация растрового изображения. Открытие растрового файла; Режим просмотра растрового изображения; Режим регистрации растрового изображения; задание проекции растрового изображения; выбор и измерение точек для регистрации растрового изображения; совмещение растрового изображения с Картой MapInfo; функции настройки изображения: настройка яркости и контраста; назначение прозрачности цвета; перерегистрация растрового файла; ограничения при работе с растровыми изображениями.

Лабораторная работа № 2. Работа с таблицами. Задание структуры табличных данных; Формат полей Таблицы; Индексированные колонки; Геокодированные таблицы. Удаление; Переименование; Упаковка; Геолинк; Обновление данных в колонке; Объединение таблиц.

Лабораторная работа № 3. Создание объектов на карте; Способы картографического изображения в QGIS. Режим автотрассировки при создании объектов. Оцифровка карт.

Лабораторная работа № 4. Тематическая картография. Создание тематических карт метод: диапазонов; столбчатых диаграмм; круговых диаграмм.

Лабораторная работа № 5. Тематическая картография. Тематическая картография. Создание тематических карт метод: размерные символы; плотность точек; отдельных значений; поверхности.

**Критерии оценки** (в баллах) в соответствии рейтинг плану по максимальному и минимальному количеству баллов:

**10 баллов** выставляется студенту, если продемонстрировал знание функциональных возможностей ГИС программы, умение применять теоретические знания при выполнении практических заданий. Лабораторная работа выполнена полностью без неточностей и ошибок.

**7-9 баллов** выставляется студенту, если при выполнении лабораторной работы допущены несущественные ошибки разного рода.

**4-6 баллов** выставляется студенту, если при выполнении лабораторной работы заметны пробелы в знании ГИС программы. Студент не полностью выполнил задание или при решении допущены значительные ошибки.

**1-3 балла** выставляется студенту, если при выполнении лабораторной работы студент не полностью выполнил задание или при решении допущены грубые ошибки.

### **Задания для контрольной работы**

Описание контрольной работы: Контрольная работа направлена на оценивание усвоения ЗУН работы в ГИС программе. Контрольная работа выполняется на компьютере. Студент создает карту в ГИС программе.

#### **Текущий контроль. Модуль 1.**

Выполнить следующие действия. Скачать из ресурса SASПланета космоснимок с привязкой. Открыть рисунок в программе и оцифровать снимок.

Показать навыки работы с геоссылками в программе. Открыть Яндекс.Карту в программе. Создать таблицу и оцифровать космоснимок.

#### **Текущий контроль. Модуль 2.**

Привязать карту (административную). Оцифровать административные районы. Импортировать таблицу формата Excel. Создать тематические карты.

## **Критерии оценки (в баллах):**

**от 20 до 25 баллов** выставляется студенту, если показал знание теории, продемонстрировал знание функциональных возможностей ГИС программы, умение применять теоретические знания при выполнении практических заданий. Практическая часть работы выполнена полностью без неточностей и ошибок.

**от 15 до 19 баллов** выставляется студенту, если студент раскрыл в основном теоретические вопросы, однако допущены неточности в определении основных понятий. При выполнении практической части работы допущены несущественные ошибки.

**от 10 до 14 баллов** выставляется студенту, если заметны пробелы в знании ГИС программы. Студент не полностью выполнил задание или при решении допущены грубые ошибки.

**от 1 до 10 баллов** выставляется студенту, если ответы свидетельствуют о непонимании и крайне неполном знании основных понятий и методов. Обнаруживается отсутствие навыков работы в ГИС программе.

## **Критерии оценки самостоятельных работ по 1 и 2 модулю**

В соответствии с рейтинг-планом, за каждую выполненную самостоятельную работу студенту может выставляться 2 поощрительных балла.

#### **Задания для контрольной работы**

#### **Описание контрольной работы:**

По условиям рейтинг-плана дисциплины, контрольная работа проходит в виде теста. Тестирование проводится в системе централизованного тестирования БашГУ (moodle.bashedu.ru).

#### **Пример варианта контрольной работы**

Модуль1. (Модуль 2 аналогичен модулю 1.)

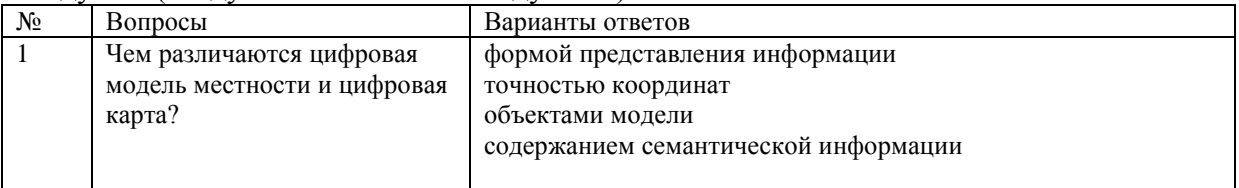

#### **Описание методики оценивания:**

Каждый вопрос оценивается в 1 балл. Тест состоит из 25 вопросов.

Студенту выставляется от 0 до 25 баллов за контрольную работу, в зависимости от правильности ответа на вопросы.

### **Перечень вопросов на контрольную работу**

1.Пространственная информация. Свойства пространственных данных, представляемые в компьютере.

2.Системы координат для геопозиционирования: географические (геодезические) системы координат, сфероид, датум, примеры.

3.Системы координат для геопозиционирования: картографические проекции, их типы и свойства, примеры. 4.Система координат проекции UTM(WGS84).

5.Система координат проекции Гаусса-Крюгера (Пулково-1942).

6.Модели пространственных данных. Сравнение моделей. Выбор модели.

8.Растровая модель представления пространственной информации.

9.Векторная модель представления пространственной информации (нетопологическая).

10.Векторная модель представления пространственной информации (топологическая).

11.Сравнение растровой и векторной моделей (преимущества и недостатки). Выбор модели.

12.Способы реализации модели данных. Ключевые концепции баз данных.

13.Структурные элементы геоБД. Проектирование таблиц атрибутивной информации.

- 14.Топология отношения полигональных объектов.
- 15.Топологические отношения линейных объектов.
- 16.Топологические отношения, кластерный допуск, ранги слоев.

18.Технологическая схема процесса ввода бумажных карт в компьютер.

19.Проект геоБД- на примере EasyTrace.

20.Способы получения растровых изображений.

21.Способы получения векторных изображений.

22.Векторизация. Цели и задачи векторизации. Порядок векторизации слоев.

25. Геоид и высоты.

26.Создание полигональных объектов средствами ArcGis.

32.ДДЗЗ как источник информации для баз геоданных. Подробно: виды орбит искусственных спутников Земли. Параметры орбит. Для каких целей та или иная орбита ИСЗ будет давать преимущества.

33.ДДЗЗ как источник информации для баз геоданных. Подробно: пространственное разрешение космических снимков.

34.ДДЗЗ как источник информации для баз геоданных. Подробно: гиперспектральные космические снимки; их особенности, применение

35.ДДЗЗ как источник информации для баз геоданных. Подробно: коэффициенты спектральной яркости.

36.ДДЗЗ как источник информации для баз геоданных. Подробно: временное разрешение (частота посещения) различных спутниковых систем.

## **5. Учебно-методическое и информационное обеспечение дисциплины 5.1. Перечень основной и дополнительной учебной литературы, необходимой для освоения дисциплины**

1. [Жуковский](http://biblioclub.ru/index.php?page=author_red&id=175381) О. И. Геоинформационные системы: учебное пособие. [Эль Контент,](http://biblioclub.ru/index.php?page=publisher_red&pub_id=14982) 2014. – 130 с. [http://biblioclub.ru/index.php?page=book\\_red&id=480499&sr=1](http://biblioclub.ru/index.php?page=book_red&id=480499&sr=1)

## **Дополнительная литература**:

2. Ловцов, Д.А. Геоинформационные системы : учебное пособие / Д.А. Ловцов, А.М. Черных. - Москва : Российская академия правосудия, 2012. - 191 с. <http://biblioclub.ru/index.php?page=book&id=140619>

## **5.2. Перечень ресурсов информационно-телекоммуникационной сети «Интернет» и программного обеспечения, необходимых для освоения дисциплины**

1. Электронная библиотечная система «ЭБ БашГУ» - [https://elib.bashedu.ru//](https://elib.bashedu.ru/)

2. Электронная библиотечная система издательства «Лань» - <https://e.lanbook.com/>

3. Электронная библиотечная система «Университетская библиотека онлайн» <https://biblioclub.ru/>

4. Научная электронная библиотека - elibrary.ru (доступ к электронным научным журналам) - [https://elibrary.ru/projects/subscription/rus\\_titles\\_open.asp](https://elibrary.ru/projects/subscription/rus_titles_open.asp)

- 5. Электронный каталог Библиотеки БашГУ <http://www.bashlib.ru/catalogi/>
- 6. Электронная библиотека диссертаций РГБ <http://diss.rsl.ru/>

7. Государственная публичная научно-техническая библиотека России. База данных международных индексов научного цитирования SCOPUS - [http://www.gpntb.ru.](http://www.gpntb.ru/)

8. Государственная публичная научно-техническая библиотека России. База данных международных индексов научного цитирования Web of Science [http://www.gpntb.ru](http://www.gpntb.ru/)

9. Система централизованного тестирования БашГУ - http://moodle.bashedu.ru/

# **6. Материально-техническая база, необходимая для осуществления образовательного процесса по дисциплине**

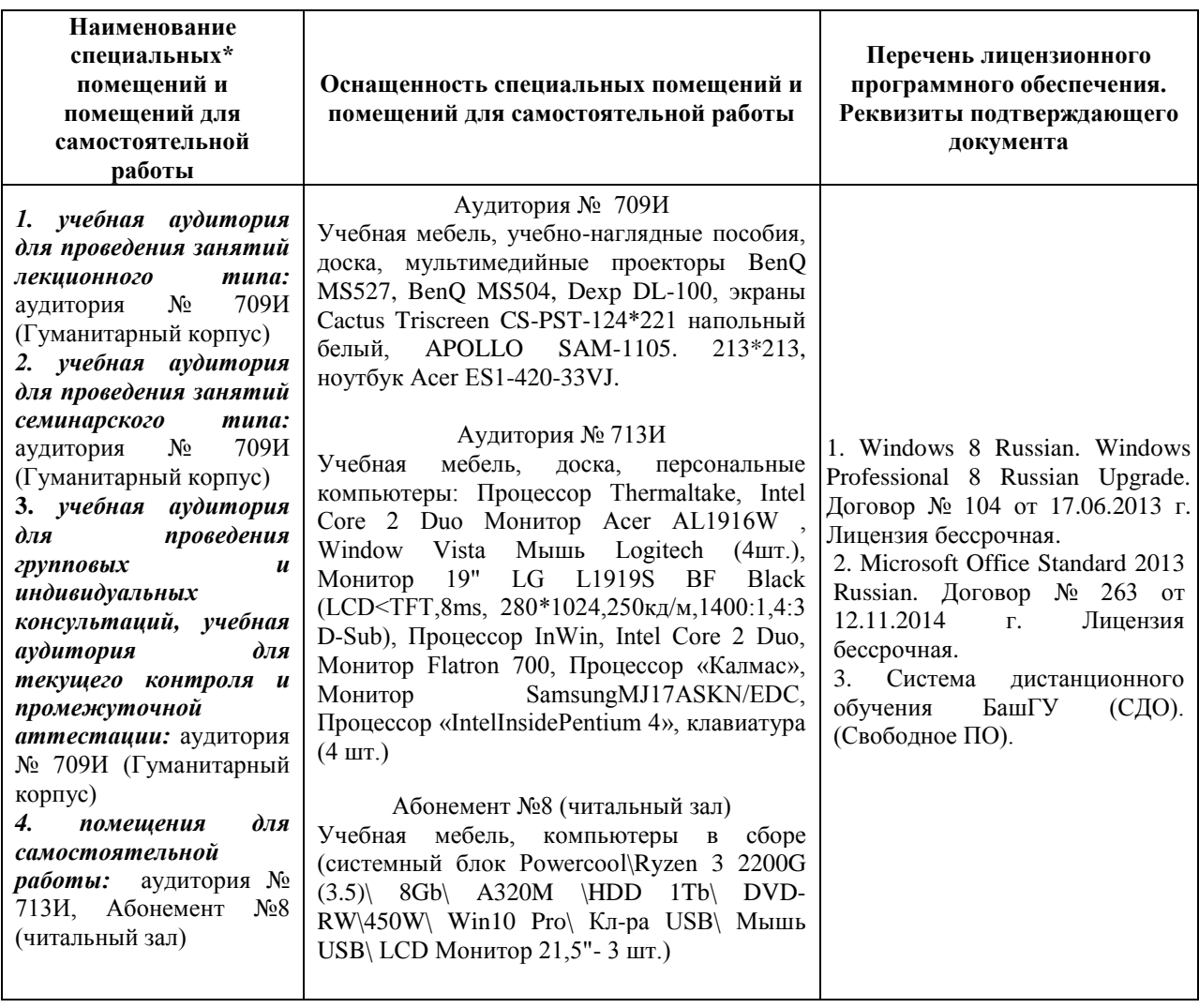